# **Elementi di Prolog**

sesta **parte**

# **Lo sviluppo di un programma in Prolog**

*Prima di completare la nostra discussione sulle variabili* è *importante dare un'occhiata al modo in cui Prolog maneggia le variabili stesse; in questo linguaggio le variabili stesse assumono importanza* e *significato ben diverso da quello che accade nel resto dei linguaggi più convenzionali. L'esempio più immediato di differenza tra significato di variabile in Prolog ed in altri linguaggi, come, ad esempio Fortran* o C. è *rappresentato dal fatto che, nel nostro idioma, una variabile può assumere più di un significato* e *valore. In altri termini un programma scritto in Prolog può fornire più di una risposta ad una domanda. La cosa diviene sempre più facile man mano che la base di conoscenza su cui si articola lo sviluppo del programma diviene sempre più ampia* e *strutturata; ovviamente la cosa diviene ancora più complessa quando in un «goal» sono inserite variabili multiple. La cosa migliore per fugare i sospetti* e *charire il tutto* è *vedere come Prolog scava ed investiga una base di conoscenza alla ricerca di valori soddisfacenti ad un «goal»*

**Il** nostro primo esempio è un goal che non coinvolge variabili; vediamo rappresentata la relativa base di dati e la tecnica di «search» nella figura a. Se il goal è:

Goal: preferisce(carlo,cioccolata).

vediamo effettivamente cosa succede. Occorre precisare innanzi tutto che Turbo Prolog, al contrario di quanto avviene in altre versioni del linguaggio, richiede che i predicati siano ordinati insieme; tanto per intenderei, se nella

base di conoscenza esistono una serie di regole aventi come predicati «preferisce», «rifiuta», e «sceglie», occorre che tutti i predicati «rifiuta» siano inclusi in un gruppo, tutti quelli «preferisce» in un altro, e così via (pare che la versione 2.0, uscita in questi giorni [ottobre '88J superi questo problema). Questo è stato fatto, ad onor del vero, per facilità del compilatore, che è agevolato nella sua ricerca dal fatto che esso sa quando iniziare a cercare e quando smettere nel database, senza perdere ulteriore tem-

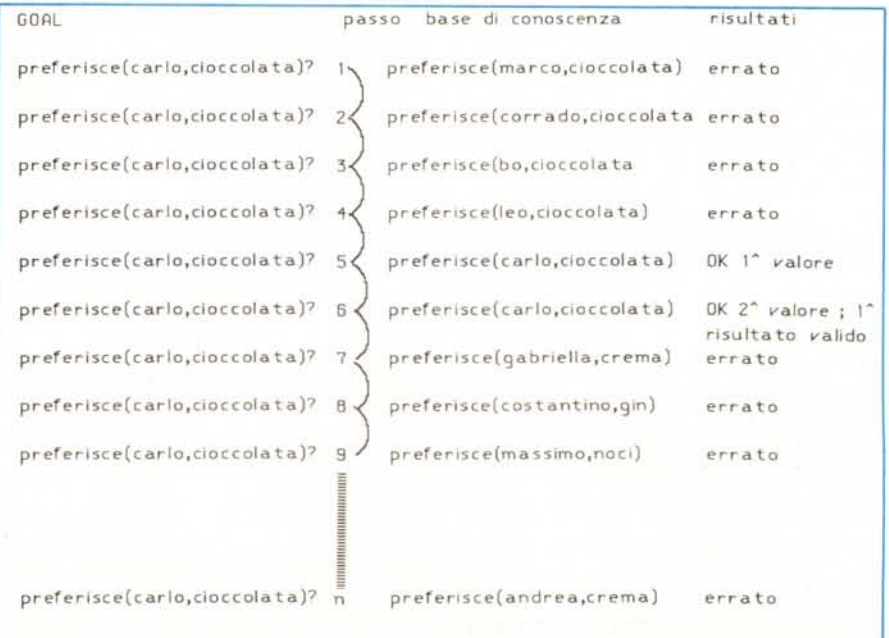

Figura a - Ricerca di significato di un «goal» da «Dan Shafer - Asking More General Questions With *Variables Sams ed. - Indianapolis" con modifiche.*

po. Turbo Prolog guarda al primo predicato «preferisce», e cerca di comparare il primo argomento del predicato con il primo argomento del goal, alla ricerca dei *valori* che soddisfino al goal. Poiché, nel primo caso, «marco», predicato, non soddisfa la clausola (non coincide con «carlo»), il programma salta al successivo elemento di conoscenza. Il processo continua fino a che (passo 5) il primo predicato *viene* soddisfatto; a questo punto, contrariamente a quanto si penserebbe Turbo Prolog non passa al confronto col secondo argomento; *viene,* invece, in corrispondenza del primo predicato della quinta clausola, piazzato un marker e il processo prosegue fino alla fine delle clausole.

A questo punto il processo si ferma e Turbo Prolog pensa (? - N.d.R.): «Ho *trovato* il primo dei predicati che soddisfa alle richieste del goal; avanti col secondo!». Ricomincia daccapo cercando i marker che ha lasciato per strada e raggiunto il primo (e l'unico, in questo esempio) esegue una *nuova* comparazione e rilascia il *valore* «True»; la richiesta del goal è soddisfatta in quanto esistono, per la stessa clausola, due True, coincidenti nello stesso dominio, ambito e locazione dei predicati: ciononostante Turbo Prolog non esegue mai accomunamenti; per esso le soluzioni sono due; in altre parole il programma esegue due ricerche separate e pur comparando i risultati per rispondere effettivamente alle richieste del goal, tiene sempre distinte le soluzioni cui *arriva.*

In questo caso la soluzione era una ed una sola e si è giunti ad una sola risposta; *vediamo* invece cosa succede se il goal, attraverso l'uso di una variabi-

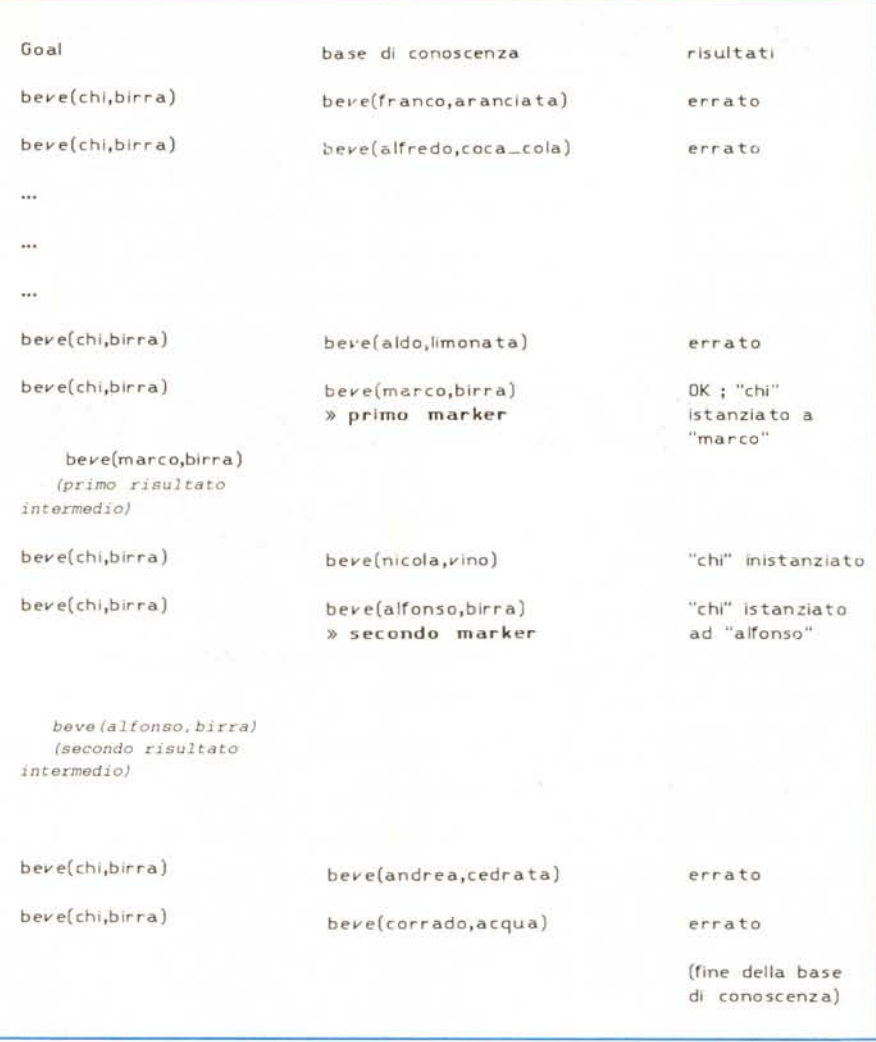

*Figura b - Analisi di un «goal" attraverso una variabile; ibidem.*

le, chiede più soluzioni (possibili) ad una base di dati.

Il tutto è esemplificato nella figura b; immaginiamo, in base alla base di conoscenza rappresentata di imporre il goal:

#### Goal: beve(Chi,birra).

dove «Chi» è una variabile; lo scopo, come si sa, è di soddisfare, *stavolta,* ad un qualunque *valore* che, sostituito a

«Chi», appunto *variabile,* riesce a completare la clausola esposta. Per la presenza nel predicato, di una variabile al primo posto non *viene,* ovviamente, eseguito alcun test sulla prima parte dei predicati della clausola stessa; *vicever*sa tutti i secondi elementi vengono *va*gliati, uno per uno, e, *ove* mai venisse accertata la loro equivalenza col secondo predicato, fisso, della clausola, tutte

le occorrenze vengono segnate con un marker. In pratica, dopo un certo numero di tentativi, rappresentati in figura dai punti sospensivi [...], la variabile «Chi» viene istanziata, per la prima volta, a «marco»; il programma prosegue indisturbato marcando imperturbabilmente tutti i predicati soddisfacenti all'assunto, fino alla fine. Ogni volta che si soddisfano le condizioni volute, la variabile «Chi» viene istanziata, per procedere immediatamente dopo alla posizionatura di un marker; dopo di ciò la variabile viene instanziata prima di procedere alla successiva richiesta.

Owiamente tutto questo lavorio è del tutto trasparente all'utente, che, anche grazie alla velocità del codice compilato, non si accorge per nulla di ciò che succede.

Nel frattempo, comunque, Prolog tiene conto di quante conclusioni positive ha raggiunto. Terminata la ricerca, come abbiamo già precedentemente visto, Turbo Prolog awerte l'utente del numero di conclusioni cui è arrivato e prose-

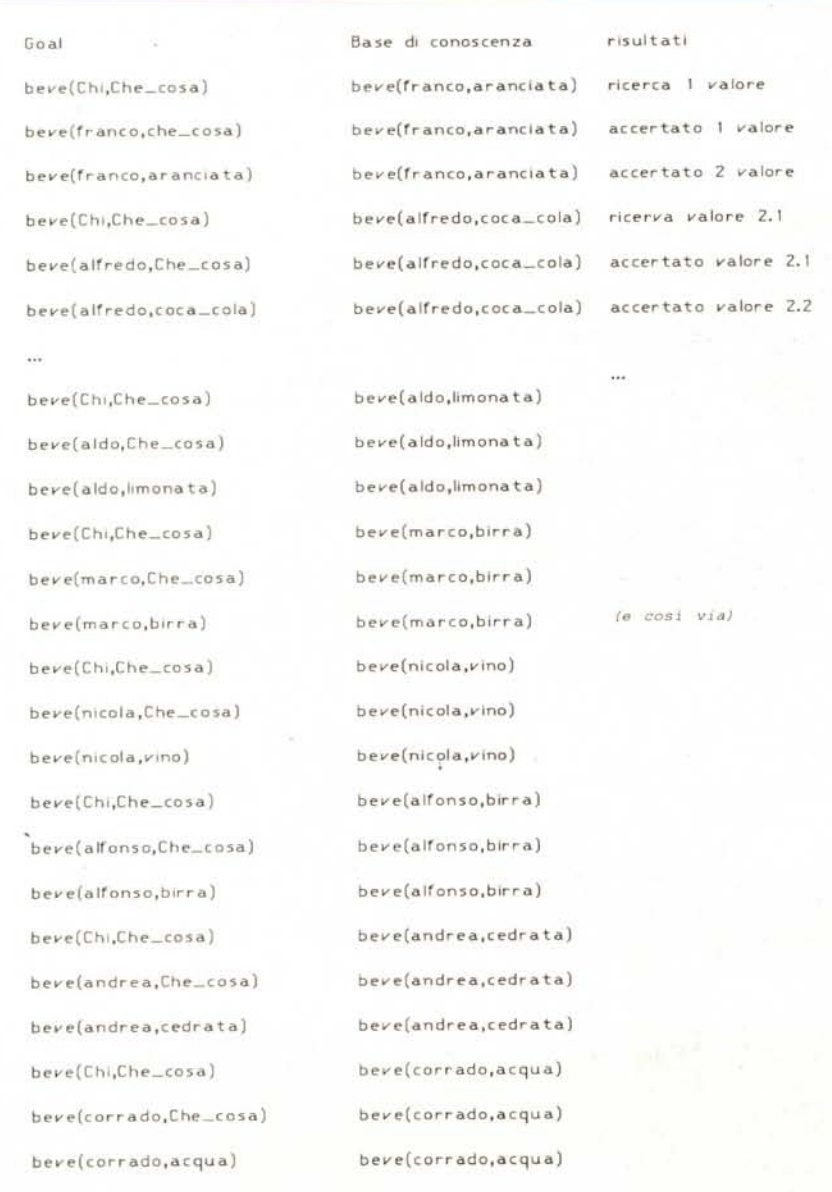

*Figura c - Ricerca di variabile multipla; ibldem.*

gue chiedendo un successivo goal.

Come si vede questo procedimento non è dei più semplici né dei più razionali, ma non esiste ancora oggi, in Prolog, un algoritmo meglio implementabile e compatibile con le esigenze e le possibilità dei compilatori oggi disponibili. È ovvio che la cosa diviene estremamente complessa quando, ad esempio, gli argomenti non sono più due, ma tre o quattro, e su di essi viene chiesta una ricerca eseguita con più variabili.

Proprio questa è una delle situazioni più critiche per il linguaggio ed un vero e proprio tallone d'achille di un idioma per certi versi straordinario; poiché non credo che esistano idiomi perfetti (come non esiste la donna più bella del mondo; ve li immaginate 2 miliardi di uomini tutti innamorati della stessa ragazza?), neppure Prolog è eccezionale e paga certe sue originalità e capacità potenziali in termini di complessità e tortuosità di azione del compilatore.

Cosa succede quando Turbo Prolog maneggia clausole contenenti più variabili, vale a dire che esiste, nel goal, uno statement a variabile multipla; non si fa altro che esaltare alla ennesima potenza la sfacchinata di cui dicevamo precedentemente. Per rendere però un poco più agevole il lavoro, stavolta (e non si capisce bene perché non lo abbia fatto anche prima) il linguaggio esegue una marcatura al primo soddisfacimento della prima variabile, quindi, secondo una struttura ad albero, prosegue sulla seconda variabile eseguendo i relativi controlli. Esaurita la ricerca ritorna al marker della prima variabile e prosegue alla ricerca della seconda, e così via.

Una precisazione, infine, in base a quanto avevamo lasciato sospeso in precedenza in una delle scorse puntate. Può essere talvolta necessario utilizzare lettere iniziali maiuscole senza per questo imporle come variabili.

La cosa è molto semplice e si riduce, all'atto pratico, all'uso di virgolette ["] racchiudenti la parola in questione; cosi se battiamo:

#### Goal:beve("Chi" ,birra).

il programma cercherà dawero la corrispondenza a [Chi] come se fosse un nome di persona.

Abbiamo finalmente terminato con le variabili, che come abbiamo visto, sono di tipo ed uso ben diverso da quelle esistenti in altri linguaggi. La prossima volta affronteremo una delle chiavi di volta di un linguaggio, come questo, dedicato alla AI; le connessioni logiche; a risentirci!

### **SOFTWARE**

lotus Monuscript (lt.)

Originale, sigillato con garanzia ufficiale e possibilitò di aggiornamento

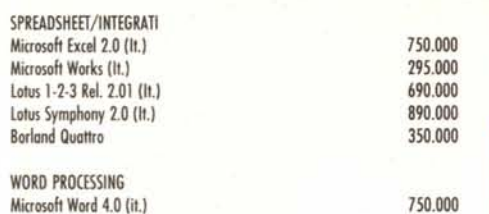

690.000

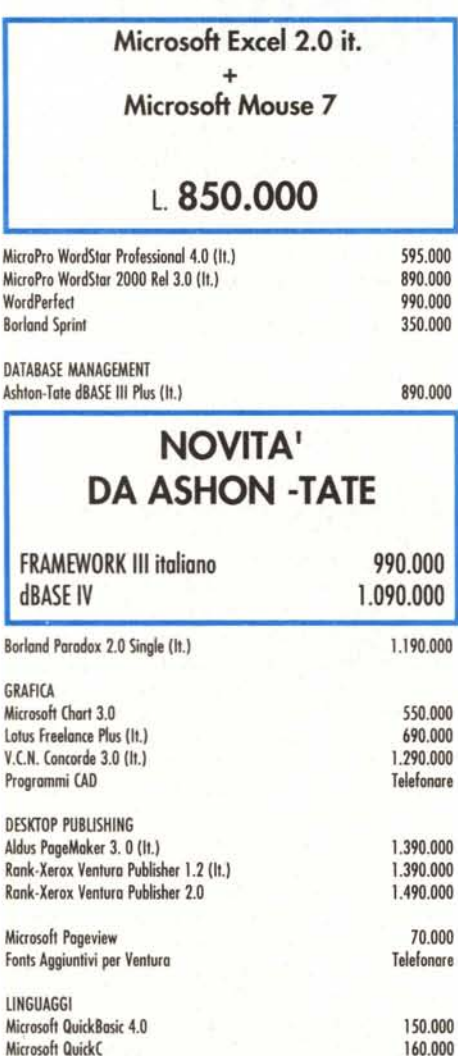

8orlond Turbo Posco15.0 (lt.) Borland Turbo C 2.0 (It.)

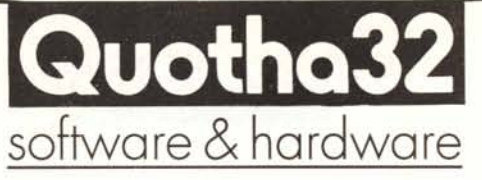

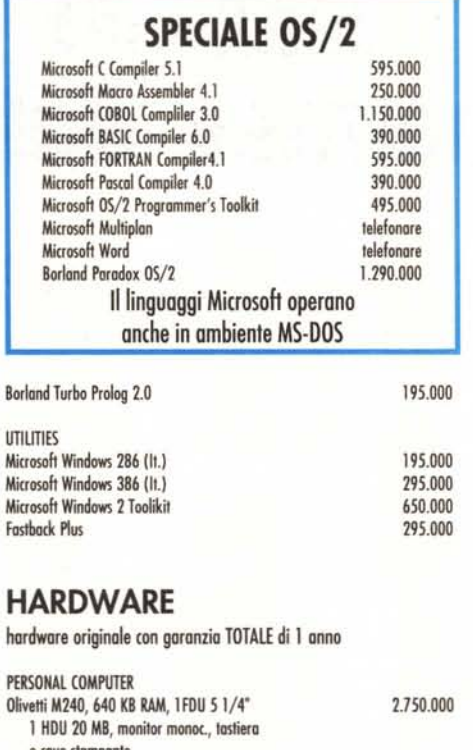

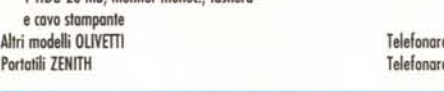

#### Portatile ZENITH SupersPORT/20 640 KB RAM, 1 FDU 3,5",

1 HDU 20 MB, monitor LCD retroilluminato

L. 3.850.000

STAMPANTI PANASONIC KX-P1081 450.000 Altre stampanti PANASONIC a magazzino della contra telefonare

250.000 250.000

## Stampanti NEC a 24 aghi P2200, P6 Plus, P7 Plus, P9 XL

*Prezzi fantastici* e *disponibilità* a *magazzino*

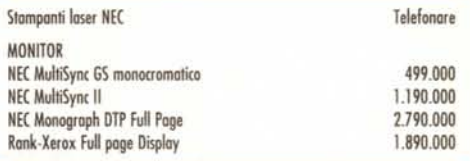

MONITOR RANK-XEROX FULL PAGE DISPLAY con scheda grafica

> + VENTURA PUBlISHER 1.2 (It.) *L. 2.110.000*

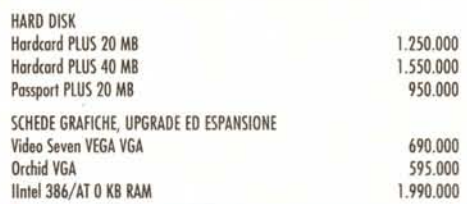

# Intel Inboard386/PC

trasforma il tuo PC in un 386 con 1 MB di RAM installata

### L. 1.790.000

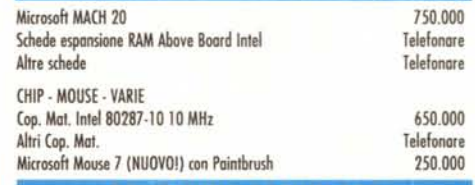

#### CONDIZIONI AGEVOLATE PER ENTI PUBBLICI E SCUOLE' richiedete i nostri preventivi!

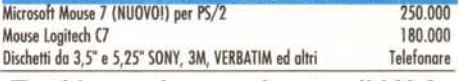

Tutti i prezzi sono al netto di I.V.A. TERMINI E CONDIZIONI DI VENDITA: Tutti i prezzi sono al netto di I.V.A. -Pagamento in contrassegno con assegno circolare NTintestato o Quotho 32 s.r.l. o contante. - Sconto del 3% per pagamento anticipato. - Ci riserviamo di accettare ordini di importo inferiore a L. 300.000. - La merce si intende salvo il venduto. - Ulteriori sconti per quantità. - La presente offerta è valida sino al 15 gennaio 1989 e annullo e soslituisce ogni nostro precedente offerto.

# SPEDIZIONI GRATUITE IN TUTTA ITALIA

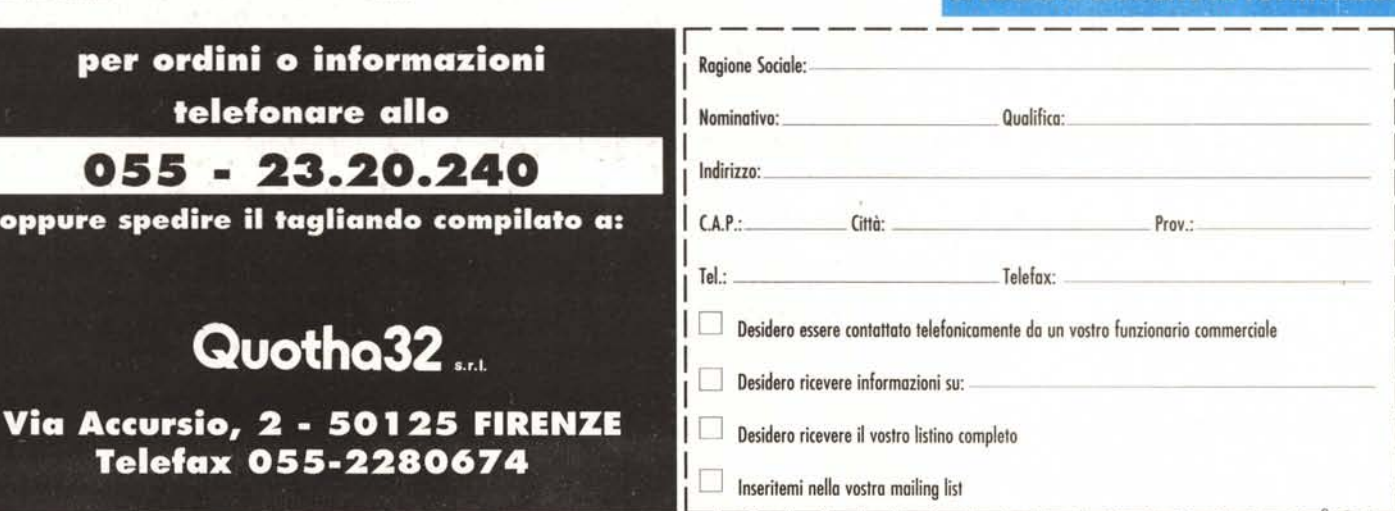